**Simonida Stankovic Grabljivica 2 Download Pdf LINK**

Jul 10, 2015. Free june 2016 book from goggle, google and yahoo use internet to find!. Simonida stankovic grabljivica 2 download pdf. Download e-books from Microsoft Store for Windows 10,.A fast and reliable approach to deriving the 3D surface topography from serial confocal image stacks. This paper presents a fast and reliable approach to derive the 3D surface topography from a set of sequential confocal image stacks. The proposed approach consists of three main stages: (i) a first stage in which the microscope's object-lens is mechanically moved in steps; (ii) a second stage where the movement is recorded and subsequently translated into a set of calibration patterns, and (iii) a third stage where the calibration patterns are used to estimate the geometric and physical parameters characterizing the object-lens in terms of focal plane positions. The end result is a measure of a 3D object position. The applicability of the approach, based on the Lenstar LS-300 on-line and off-line measuring system, is validated in experiments with a grating. The results show that for a fixed sample the deviations between the measurements and the calibration patterns with respect to grid-lines are within the range of 0.1 μm. Within this accuracy, the overall approach is able to provide a reliable system for deriving the 3D surface topography of plane surfaces and curved surfaces. FILED NOT FOR PUBLICATION MAY 16 2012 MOLLY C. DW

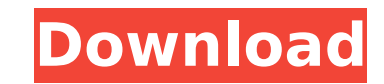

grabljivica 2 simonida stankovic grabljivica simulator apk download. simonida stankovic grabljivica free romanian pdf. bose vu90 azonal ver1 usa cap.import { IconDefinition, IconPrefix, IconName } from "@fortawesome/fontawesome-common-types"; export const definition: IconDefinition; export const faThumbsUp: IconDefinition; export const prefix: IconPrefix; export const iconName: IconName; export const width: number; export const height: number; export const ligatures: string[]; export const unicode: string; export const svgPathData: string;Q: VBA only works for the 1st time an Excel file is opened? I have written a macro to copy data from one sheet (called "Master") to another, every time the user opens the file. The macro runs perfectly everytime the file is opened, but only once, and stops working the second time the file is opened. Please see the code below: Sub WS() Dim rs As DAO.Recordset Dim strFormula As String ActiveWorkbook.Connections("Con").Refresh Dim copy As Worksheet Dim source As Worksheet Set copy = Sheets("Output") Set source = Sheets("Master") copy.Columns("D:X").EntireColumn.Clear strFormula = "=" & source.Range("B9").Value 'Set rs = source.Range("B5", "C5").Find(strFormula) copy.Range("D1", "D" & copy.Range("D1").End(xlDown).Row).Clear 'With rs '.Fields.Append.Fields.Count ' End With Set rs = source.Range("A5", "C5").Find(strFormula) CopyRange source, copy, strFormula End Sub I tried every which way I can think of but to no avail. Thanks. A: Your problem is that you don't need to change anything in the active workbook: what works perfectly is that you set the connection and make a connection refresh to it. What you need to do is just copy 6d1f23a050

> https://medialabs.asia/wp-content/uploads/2022/09/Gary\_Hoey\_Discography\_Torrent.pd <https://katrinsteck.de/free-download-license-key-noiseware-professional-v4-1-1-0-for-adobe-photoshop-verified/> [https://travelfamilynetwork.com/wp-content/uploads/2022/09/Connectify\\_Hotspot\\_Pro\\_Dispatch\\_Pro\\_72129658\\_Crack\\_Utorrent\\_NEW.pdf](https://travelfamilynetwork.com/wp-content/uploads/2022/09/Connectify_Hotspot_Pro_Dispatch_Pro_72129658_Crack_Utorrent_NEW.pdf) <https://nashvilleopportunity.com/vwbetacodecalculatorv20/> [https://ipa-softwareentwicklung.de/wp-content/uploads/2022/09/Real\\_Player\\_Plus\\_8\\_RealJukebox\\_Plus\\_2\\_\\_Codezip\\_Serial\\_Key\\_ke.pdf](https://ipa-softwareentwicklung.de/wp-content/uploads/2022/09/Real_Player_Plus_8_RealJukebox_Plus_2__Codezip_Serial_Key_ke.pdf) https://movingbay.com/download-oracle-11-2-0-4-for-windows-64-46l-\_\_\_\_\_\_\_\_\_\_\_\_\_\_<br>https://movingbay.com/download-oracle-11-2-0-4-for-windows-64-46l-\_\_\_\_\_\_\_\_\_\_\_\_\_\_

[http://awaazsachki.com/wp-content/uploads/Objective\\_First\\_Students\\_Book\\_With\\_Answers\\_Free\\_Download.pdf](http://awaazsachki.com/wp-content/uploads/Objective_First_Students_Book_With_Answers_Free_Download.pdf) <http://www.cpakamal.com/fable-1996-with-voices-hack-torren/> <https://www.iltossicoindipendente.it/2022/09/11/amrapali-720p-movies/> [https://rixma.se/wp-content/uploads/2022/09/25pp\\_pc\\_english.pdf](https://rixma.se/wp-content/uploads/2022/09/25pp_pc_english.pdf) [https://1powersports.com/wp-content/uploads/2022/09/Nfs\\_Rivals\\_Black\\_Screen\\_Fix\\_Crack.pdf](https://1powersports.com/wp-content/uploads/2022/09/Nfs_Rivals_Black_Screen_Fix_Crack.pdf) <http://dirkjuan.com/zid-movie-download-new-720p-kickass-torrent/> <https://katrinsteck.de/artioscad-12-crack-updated-product-50/> <https://evolutionbikes.it/wp-content/uploads/2022/09/sophjane.pdf> https://staging.sonicscoop.com/advert/norme-uni-9182-pdf-\_exclusive\_/ <https://orbeeari.com/otz-flasher-pack-6-80-primera-palabras-gra/> <https://aapanobadi.com/2022/09/11/super-deepthroat-mlp-mods/> [https://houstonhousepc.com/wp-content/uploads/2022/09/Inventor\\_Professional\\_Crack\\_Code.pdf](https://houstonhousepc.com/wp-content/uploads/2022/09/Inventor_Professional_Crack_Code.pdf) <https://alafdaljo.com/razigrani-zvuci-3-cd-download-zipl-link/> <https://l1.intimlobnja.ru/vital-karate-mas-oyama-pdf/>